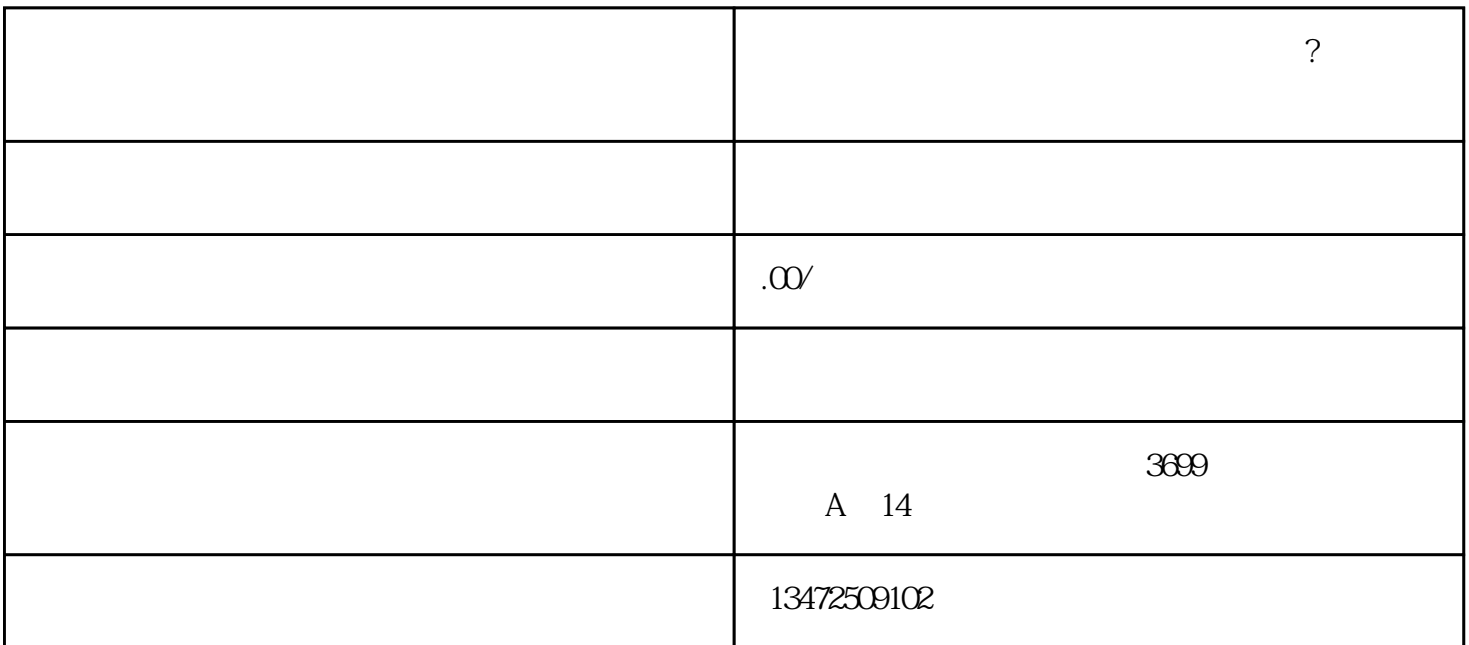

 $\widetilde{G}$ 

, where  $\alpha$  , where  $\alpha$  is the state  $\alpha$  -state  $\alpha$  and  $\alpha$  and  $\alpha$  and  $\alpha$  and  $\alpha$  and  $\alpha$ 

та и поставите се поставите  $\tau$ 

 $2.$ 

 $3 \thickapprox 3$ 

1.长期不经营的公司

 $4.$ 

 $5\overline{a}$ 

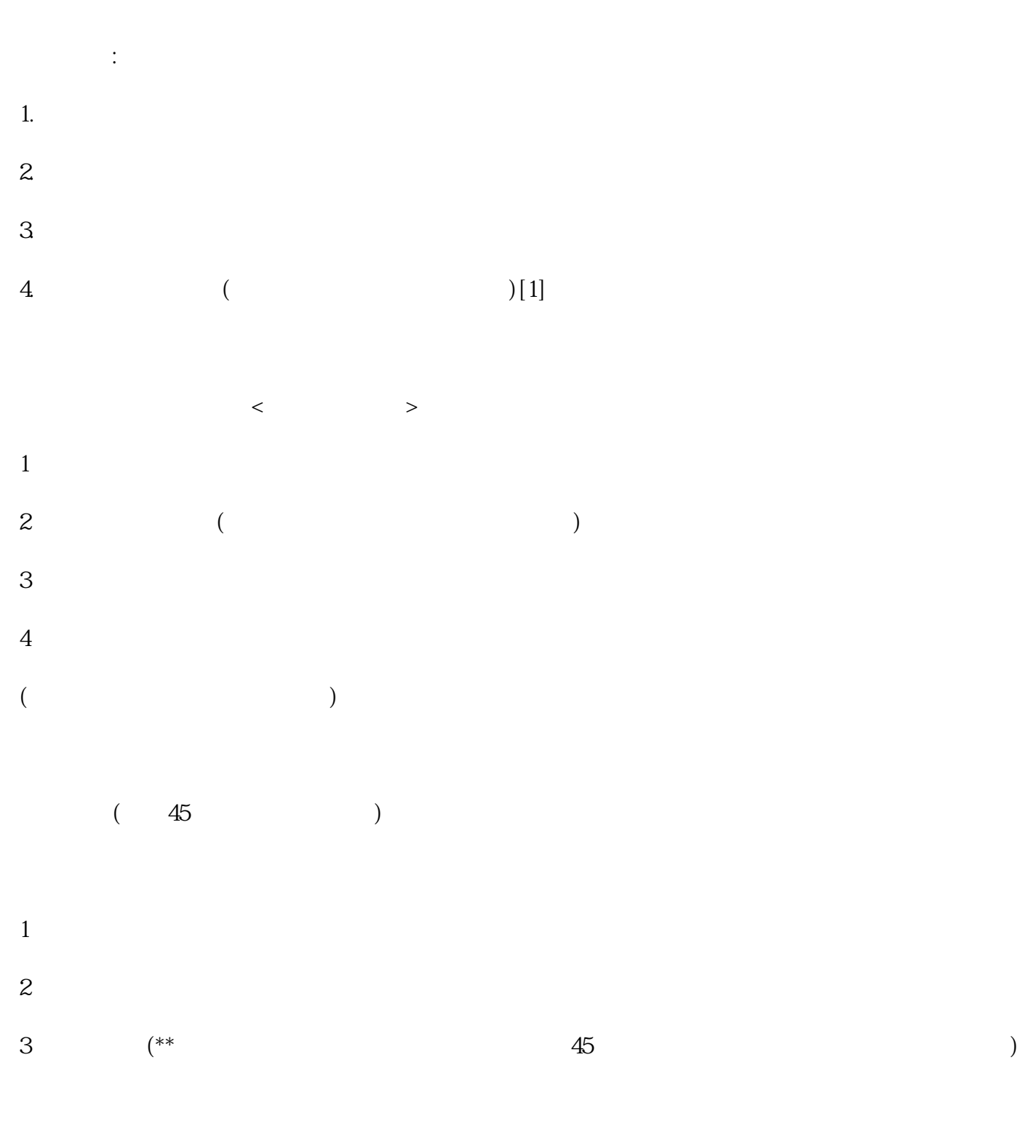

 $45$